# **Подвозбудитель синхронной машины**

Гандшу В.М.

### *1. Постановка проблемы*

У синхронных машин ротор представляет собой источник постоянного магнитного потока возбуждения, т.е. индуктор. Он снабжен пазами, в которые уложена обмотка, питаемая постоянным током. До настоящего времени в синхронных машинах большой мощности, в первую очередь – в турбо- и гидрогенераторах, питание обмотки возбуждения от специального генератора постоянного тока – возбудителя или от статического полупроводникового преобразователя осуществляется через скользящие контакты (контактные кольца и щетки). Поскольку ток возбуждения может достигать нескольких сотен и даже тысяч ампер, то на каждом из колец может быть установлено до двухсот включенных параллельно щеток. Ввиду несовершенства поверхности колец, наличия эксцентриситета, различий в жесткости пружин щеткодержателей распределение токов между параллельными щетками весьма далеко от равномерного. Более того, нередки случаи, когда значительная часть щеток вообще не проводит токов, в то время как по остальным идет ток в 3-4 раза превышающий среднее расчетное значение. Результатом этой неравномерности является сильное искрение щеток, приводящее к быстрому износу и щеток, и колец, и даже к появлению кругового огня. По исследованиям СИГРЭ эти причины вызывают до 40% всех внеплановых остановов турбогенераторов. Хотя существуют методы настройки токораспределения, это не может кардинально исправить положение, т.к. равномерное распределение токов сохраняется весьма непродолжительное время.

Поскольку каждый час простоя генераторов и двигателей мощностью в десятки и сотни мегаватт приводит к очень большим экономическим потерям, электромашиностроительные фирмы всех развитых стран уже более 40 лет разрабатывают меры по исключению щеточно-контактного аппарата. Наиболее распространенным решением является использование бесщеточной системы возбуждения с обращенным генератором и вращающимся выпрямителем [1]. Структура такой системы представлена на рис. 1.

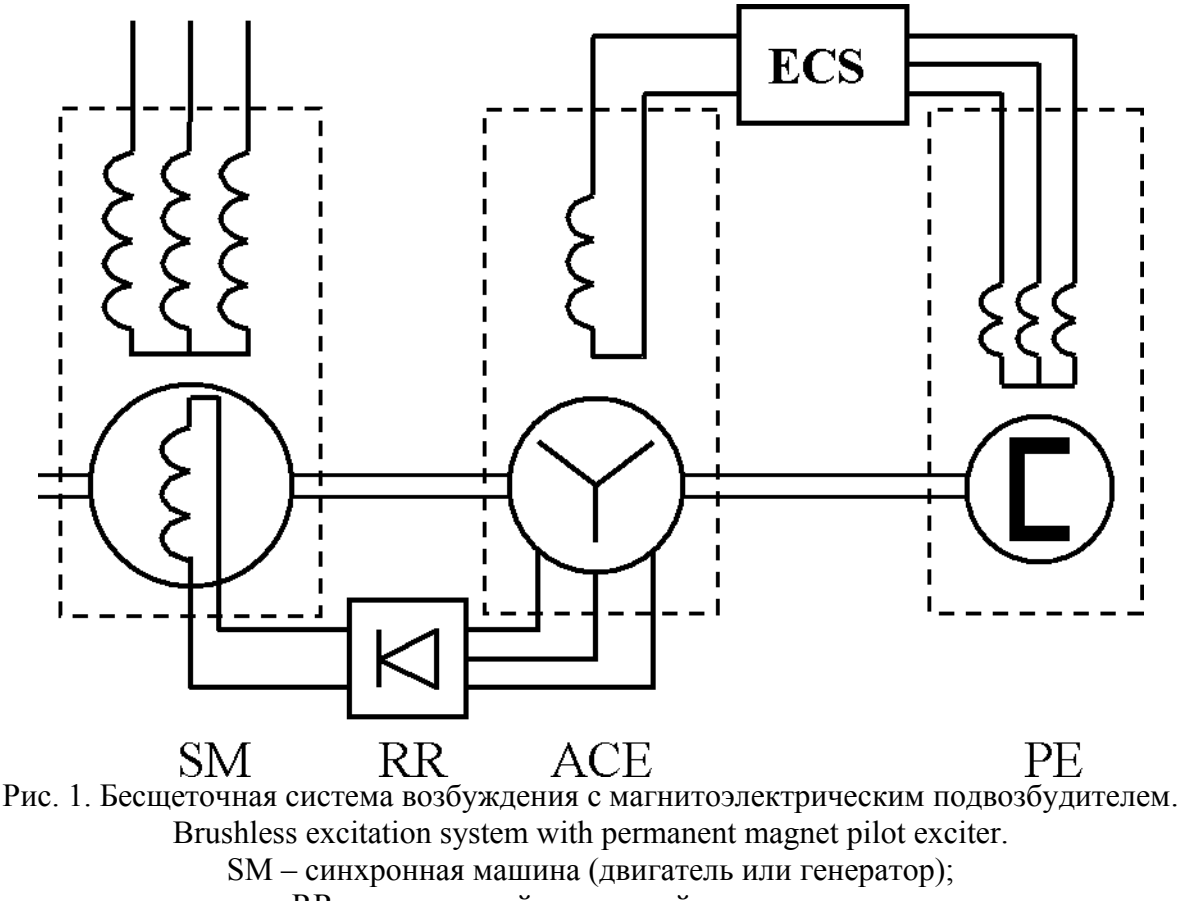

RR – вращающийся диодный выпрямитель; ACE – возбудитель (обращенный генератор переменного тока); PE – подвозбудитель с постоянными магнитами; ECS – система управления возбуждением возбудителя.

На этом рисунке видно, что на одном валу с синхронной машиной SM сидит якорь обращенного синхронного генератора ACE, играющего роль возбудителя переменного тока. Напряжение с его якорной обмотки подается на вращающийся полупроводниковый выпрямитель RR, диоды которого установлены в специальном цилиндре (ступице), также сидящем на валу. Индуктор генератора ACE неподвижен. Регулирование тока этого индуктора осуществляется посредством управляемого преобразователя ECS в зависимости от требуемого режима основной машины SM.

Далее возникает проблема организации питания преобразователя ECS. В большинстве случаев оно осуществляется от той сети, к которой подключена машина SM. Это создает ряд неудобств. Прежде всего, в случае какой-либо аварии в основной сети машина остается без возбуждения, вследствие чего еще более усугубляет аварию. В случае же автономного генератора, предназначенного, например, для работы в ненаселенной местности, такая сеть вообще отсутствует. Выходом из этого положения является применение

2

магнитоэлектрического подвозбудителя, т.е. синхронного генератора, индуктор которого выполнен на базе постоянных магнитов (далее – РЕ).

На том же рис. 1 показано, что к агрегату SM-ACE пристраивается еще и подвозбудитель РЕ: его ротор с постоянными магнитами устанавливается на общем валу SM-RR-ACE, а статор крепится к щиту машины. При вращении ротора в якорной обмотке РЕ индуктируется напряжение, которое подается на вход ECS. Поскольку в преобразователе это напряжение выпрямляется, то частота этого напряжения (а, следовательно, и число полюсов РЕ) может быть произвольной. На практике этот выбор осуществляется с учетом одного из двух соображений: минимальные размеры РЕ и удобство работы. В случае мощной машины размеры РЕ в радиальном направлении практически не ограничены, т.к. размеры корпуса, в котором он располагается, определяются значительно более мощным возбудителем. Осевой габарит РЕ даже для самых мощных машин составляет всего порядка 100 мм, что при длине агрегата более 3 м тоже является величиной незначительной. Следовательно, в данном случае проблема снижения размеров РЕ не является актуальной. Более важен выбор частоты из соображений удобства монтажа и наладки. В этом плане наиболее целесообразно выбрать эту частоту равной промышленной частоте, т.е. 50/60 Гц. При этом даже в условиях монтажа и наладки при отсутствии промышленных сетей при вращении агрегата до включения SM в распоряжении персонала будет источник промышленной частоты. Можно даже использовать его для питания приемников собственных нужд агрегата. Именно такое решение было принято при разработке унифицированного магнитоэлектрического подвозбудителя РЕ 460-50-2 к турбогенераторам мощностью 4÷63 МВт, особенности расчета которого будут описаны ниже.

Основные технические данные РЕ 460-50-2 имеют значения, приведенные в табл. 1 (по заданию):

3

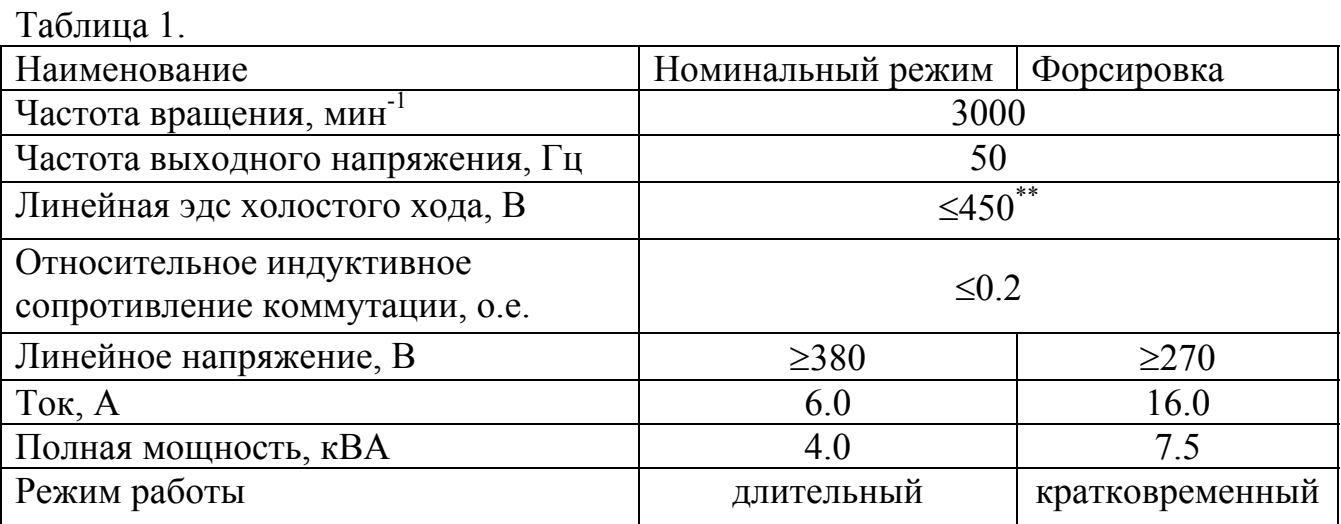

\*\*Ограничение эдс холостого хода введено, чтобы исключить повреждение полупроводниковых элементов преобразователя ECS.

С точки зрения наилучшей компоновки была принята конструкция с внутренним статором, вокруг которого вращается ротор – стальной цилиндр, выполняющий функцию ярма, на внутренней поверхности которого располагаются магниты (в этом случае центробежная сила прижимает магниты к ярму, а не отрывает их). По расчету были определены основные размеры – внутренний диаметр ротора по рабочей поверхности магнитов – 296 мм, длина пакета сердечника статора – 50 мм. Значения частоты вращения и частоты выходного напряжения диктуют, чтобы машина была двухполюсной. Если в этих условиях применить, как это обычно делается, петлевую обмотку, то односторонние вылеты составят примерно 40% диаметра, т.е. около 120 мм. Иными словами, машина при длине пакета 50 мм будет с обеих сторон иметь вылеты по 120 мм (сама длина каждой лобовой дуги при этом будет составлять 540 мм), что нельзя признать приемлемым. В данном случае целесообразно применить тороидальную обмотку (обмотку Грамма), наматываемую вокруг спинки статора. Изобретенная 150 лет назад, она впоследствии не применялась, т.к., в отличие от нормальной барабанной обмотки, у нее не используется вторая сторона витка. Однако в случае очень плоских машин соотношение между обмотками меняется. В данном случае применение обмотки Грамма позволило сократить вылет до 15 мм, а длину одной дуги – до 190 мм, что весьма существенно не только (да и не столько) для активного сопротивления статора, сколько для снижения величины индуктивного сопротивления, которое в

значительной степени определяет работу преобразователя ECS. Конструктивная схема единого блока возбудителя и подвозбудителя представлена на рис. 2.

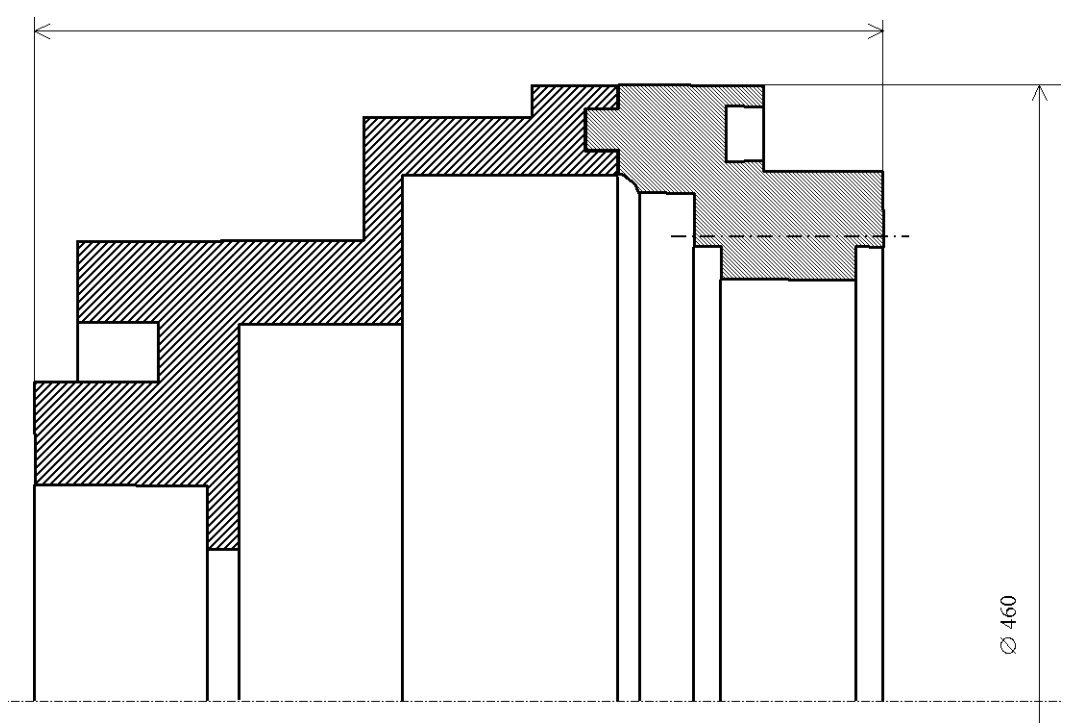

Рис 2. Конструктивная схема единого блока возбудителя и подвозбудителя. Штрихпунктирными линиями показаны оси вентиляционных отверстий в сердечнике и ступице возбудителя и в ярме РЕ.

- 1. Конец вала турбогенератора
- 2. Ступица якоря возбудителя
- 3. Якорь возбудителя (обращенного трехфазного синхронного генератора)
- 4. Полюсы системы возбуждения возбудителя
- 5. Ступица РЕ
- 6. Магниты
- 7. Якорь РЕ с трехфазной тороидальной обмоткой Грамма
- 8. Диоды вращающегося выпрямителя

Двухполюсность машины породила потребность в дуговом постоянном магните. Непосредственное изготовление такой магнитной дуги привело бы к серьезным технологическим трудностям у изготовителя магнитов и в части создания сложных пресс-форм, и в части установки для намагничивания. Поэтому было принято решение сформировать каждую полюсную дугу из 19 призм, имеющих простейшую форму прямоугольного параллелепипеда. Расчет показал необходимость в толщине призм 20 мм (значительная реакция якоря в режиме форсировки), но при такой толщине очень сложно намагнитить высококоэрцитивные магниты, поэтому и по высоте призмы были разделены. В результате каждый полюс был составлен из 21 блока, каждый из которых, в свою очередь, был составлен по высоте из двух лежащих друг на друге и

намагниченных согласно призм Nd-Fe-B с размерами 50x20x10 (соответственно: по оси, в тангенциальном направлении и по высоте). Магниты образуют полюс с коэффициентом полюсной дуги примерно 0.85, пространство между полюсами заполняют немагнитные (алюминиевые) вкладыши, которые одновременно обеспечивают нужное позиционирование магнитов, исключая смещение в тангенциальном направлении, и служат совместно с торцевыми алюминиевыми кольцами своеобразной демпферной клеткой, снижающей сверхпереходную индуктивность обмотки статора.

Дополнительным требованием, которое усложнило разработку машины, была необходимость создания в стальном ярме ротора РЕ осевых каналов для прохода охлаждающего воздуха к диодам выпрямителя, а затем далее - к сердечнику возбудителя. Эти каналы в виде 48 отверстий  $\varnothing$ 15 мм на 60% уменьшают сечение, по которому магнитный поток проходит от магнитов в ярмо. Как и во всякой двухполюсной машине, ярмо и без этого было достаточно насыщено, а при наличии каналов насыщение повысилось еще больше. Необходимо отметить, что ротор РЕ крепится консольно на ступице возбудителя, вследствие чего увеличение размеров ярма крайне нежелательно из соображений механической прочности в условиях воздействия центробежных сил (здесь создается перегрузка порядка 2500g).

Основные трудности при разработке РЕ представляли электромагнитный расчет и расчет механических напряжений, порожденных центробежными силами. Сложный характер растекания магнитного потока в разрабатываемом РЕ, обусловленный очертаниями активных частей и специфической обмоткой, и невозможность использования традиционных методов механического расчета, разработанных только применительно к элементарным кольцам, вынудил использовать при расчете метод конечных элементов, реализованный в комплексе программ ELCUT [2].

6

## 2. Электромагнитный расчет

Необходимо отметить, что программа ELCUT решает плоскопараллельную двумерную задачу, т.е. в наших условиях не учитываются торцевое рассеяние и растекание магнитного потока по телу ступицы возбудителя, к торцу которой PE. прикреплено ярмо Эти явления были учтены эмпирическими коэффициентами, которые были определены предшествовавшем при макетировании.

Описание данной магнито-статической задачи для решения её с помощью пакета ELCUT приведены в прилагаемых файлах. Специфической проблемой, которая возникла при разработке РЕ, было определение по картине поля его параметров, как синхронного генератора, необходимых для расчета переходных и установившихся процессов всего агрегата в различных рабочих и аварийных Прежде всего - это расчет синхронных и сверхпереходных режимах. индуктивных сопротивлений. Для их определения был использован Мастер индуктивности, заложенный в ELCUT, для чего было проведено несколько расчетов поля при различных источниках поля. Поскольку требовалось найти как полные индуктивности, так и индуктивности рассеяния, то использовался первый метод определения этих величин, предлагаемый Мастером, - по величинам потокосцеплений с приближенным учетом торцевого рассеяния.

Далее будет показано, что в данном случае необходимо будет просчитать задачу для четырех различных случаев. Поэтому файлы с общим именем Pilex имеют четыре модификации:

- 1.  $\mathbf{X} \mathbf{X}$  холостой ход,
- 2. **cm** режим форсировки,
- 3. **ar** поле токов якоря при отсутствии поля магнитов,
- 4. dm поле токов демпфера при отсутствии поля магнитов и якоря.

Физические параметры специфические для данной задачи помещены в файл Pil extr.dms, а общие свойства материалов - в файле-библиотеке физических параметров Datalib.dms, в котором собраны магнитные свойства практически всех наиболее широко употребляемых электротехнических материалов. Особенностью файла Pil extr.dms является наличие меток-дублеров, когда блоки, имеющие

 $\overline{7}$ 

одинаковые характеристики, получают разные имена. Например, немагнитная изотропная среда с единичной проницаемостью, помимо того, что в общей библиотеке Datalib.dms имеет метку Air, в библиотеке данной задачи Pil extr.dms имеет еще метки Airl, Dmp, Cur in 0 и Cur out 0, а среда, соответствующая магнитам имеет метки NFB1115 и NdFeB. Во-первых, это вызвано тем, что ELCUT при печати не воспроизводит границ между соседними блоками, если они одинаково помечены, а это часто желательно для большей наглядности картины Во-вторых, это будет очень полезно для задания контуров поля. при использовании Мастера индуктивности (см. ниже). По этой же причине магниты заданы двумя метками: сам объем с относительной проницаемостью 1.115 и линейной  $750$  KA/M граница  $\mathbf c$ плотностью тока  $OTE$ соответствует гарантированным параметрам примененных магнитов из сплава Nd-Fe-B: остаточной индукции 1.05 Тл и коэрцитивной силе 750 кА/м). При необходимости исключить поле магнита просто снимается метка с границы.

Симметрия позволила ограничить анализируемую область одной четвертью поперечного сечения машины. Как уже отмечалось, решение задачи проводилось в 4 этапа:

1. Картина поля при работе РЕ в режиме форсировки при чисто продольной реакции якоря (Pilex cm.pbm).

Для расчета выбран момент, когда в одной фазе ток отсутствует, а в двух других текут противоположно направленные токи с амплитудами, равными 0.866 от максимального значения при форсировке, т.е.  $16.0.866 \cdot 1.414 = 20$  A. Этот ток течет по каждому из 16 проводников секции, а всего в полуфазе секций - 9. Таким образом на рабочей поверхности в 144 проводниках, размещенных в 9 наружных пазах, протекает ток  $20.144 = 2880$  A (метка Current out). Такой же ток, но с противоположным знаком, протекает в общем для всех 9 секций внутреннем пазу (метка Current inner). Отметим, что при задании меток в обоих случаях задавались ампер-витки, что гораздо более удобно, чем рассчитывать среднюю плотность тока в пазу. При этом различные блоки с меткой Current out рассматриваются как один проводник, т.е. суммарный ток 2880 А определяется как сумма токов всех 9 наружных пазов. Блоку, соответствующему межполюсному вкладышу, присваивается метка Dmp. Результаты расчета на данном этапе приведены на рис. 3 (распределение поля в активной зоне РЕ) и рис. 4 (распределение нормальной составляющей магнитной индукции в зазоре).

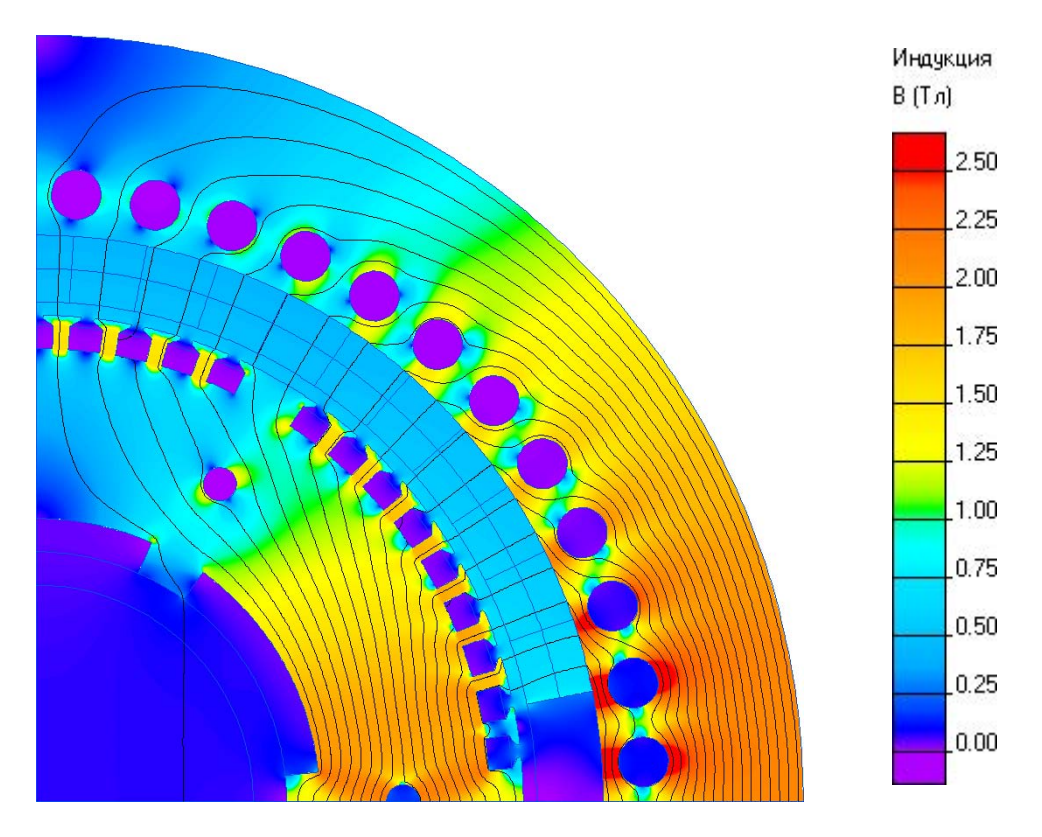

Рис 3. Распределение поля в активной зоне РЕ. Цифрами обозначены:

- 1. Ярмо ротора.
- 2. Вентиляционные отверстия.
- 3. Магниты.
- 4. Дистанционный немагнитный (алюминиевый) вкладыш.
- 5. Сердечник статора.
- 6. Крепежные отверстия для стяжных изолированных болтов.
- 7. Наружные пазы.
- 8. Внутренние пазы.
- 9. Немагнитная (алюминиевая) центрирующая втулка.

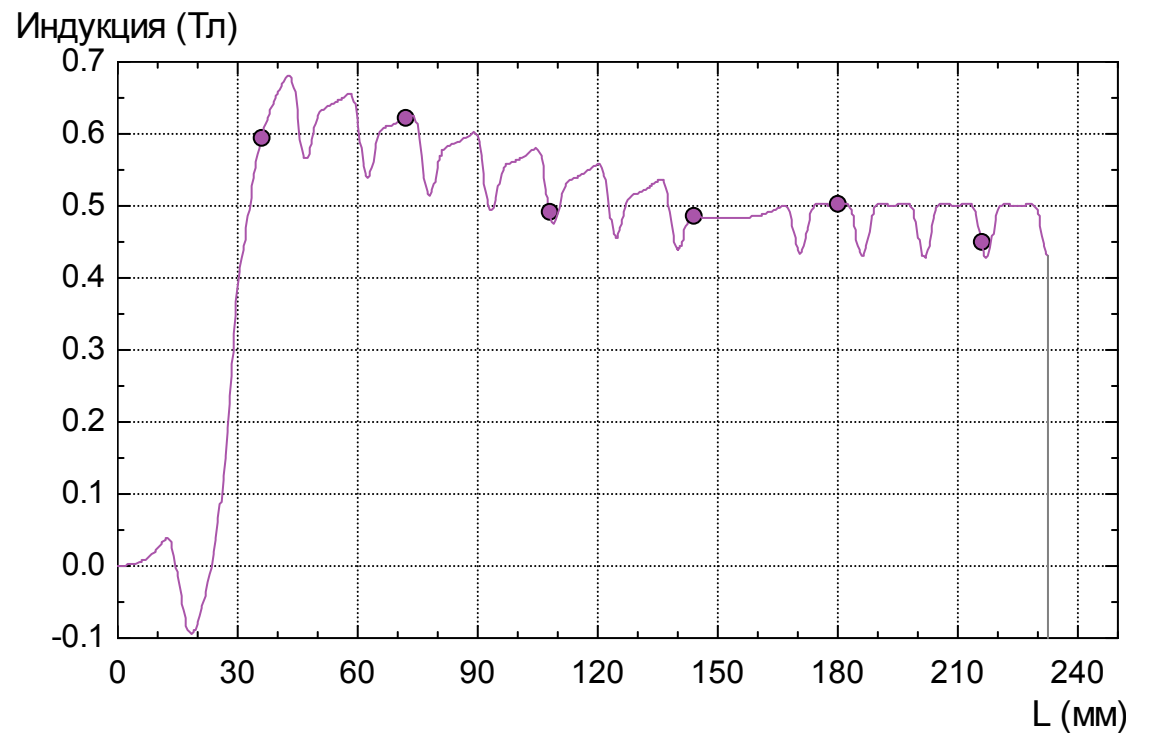

Рис 4. Распределение нормальной составляющей магнитной индукции в зазоре. Направление оси абсцисс – от нейтрали к оси полюса

По результатам расчета определяется результирующее потокосцепление обмотки якоря при максимальной нагрузке на один виток и на 1 м осевой длины сердечника (далее везде потокосцепления определяются на 1 виток и на 1 м осевой длины)  $\Psi_{\text{an}}=0.0730\text{ B}$ б. По этой величине может быть определена линейная эдс обмотки якоря при максимальной нагрузке (форсировке):

$$
E_{\text{an}}=4.44 \cdot f \cdot 1.73 \cdot \Psi_{\text{an}} \cdot L \cdot W = 222 \cdot 1.73 \cdot 0.0730 \cdot 0.05 \cdot 288 = 403 \text{ B},
$$

здесь: *L* – осевая длина РЕ (0.05 м); *W* – полное число витков в фазе; *f* – частота сети (50 Гц).

2. Работа РЕ на холостом ходу (*Pilex\_xx.pbm*). От предыдущего случая данный расчет отличается тем, что внутреннему и внешним пазам присваиваются метки соответственно *Current\_in0* и *Current\_out0*, т.е. ток якоря равен нулю. При этом потокосцепление обмотки якоря на холостом ходу оказалось равным  $\Psi_{a0}$ =0.0814 Вб. По этой величине может быть определена линейная эдс обмотки якоря на холостом ходу:

 $E_{a0}$ =4.44⋅*f*⋅1.73⋅ $\Psi_{a0}$ ⋅*L*⋅ $W$  = 222⋅1.73⋅0.0814⋅0.05⋅288 = 450 B,

- 3. Поле обмотки якоря (*Pilex\_ar.pbm*). Пазам сердечника вновь присваиваются метки *Current\_inner* и *Current\_out*, а магниты "отключаются", т.е. с их границы снимается метка с линейным током. По результатам расчета определяются потокосцепления с обмоткой якоря  $\Psi_{aa}=0.0263 B6$  и с демпфером  $\Psi_{d}$ =0.0259 Вб. В последнем случае необходимо воспользоваться способностью Мастера индуктивности определять потокосцепления симметричных контуров, заданных только одной стороной. При этом необходимо иметь в виду, что таким образом можно определять потокосцепления только тех контуров, ось симметрии которых расположена вертикально. По полученным потокосцеплениям определяются индуктивные сопротивления обмотки якоря:
	- взаимоиндукции  $X_{ad} = \pi f \cdot \Psi_{da} \cdot W^2 \cdot L / I_{\Sigma a} = \pi \cdot 50 \cdot 0.0259 \cdot 288^2 \cdot 0.05 / 2880 = 5.87 \text{ Om},$ здесь  $I_{\Sigma_{a}}$  - суммарный ток якоря, 2880 A;
	- рассеяния без учета торцов  $X_{\text{aoi}} = \pi \cdot f \cdot (W_{\text{aa}} \cdot \psi_{\text{da}}) \cdot W^2 \cdot L / I_{\text{za}} =$  $= \pi \cdot 50 \cdot (0.0263 - 0.0259) \cdot 288^2 \cdot 0.05/2880 = 0.09$  Om
- 4. Поле демпферного контура (*Pilex\_dm.pbm*). "Отключаются" магниты, обнуляется ток в обмотке якоря. Блоку, соответствующему межполюсному вкладышу, присваивается метка *Dmp\_i*, т.е. искусственно подается ток 3000 А. В этих условиях определяются потокосцепления демпфера  $\Psi_{dd}$ =0.0373 Вб и обмотки якоря  $\Psi_{\text{ad}}$ =0.0270 Вб. Индуктивное сопротивление рассеяния демпферной обмотки, приведенное к числу витков обмотки статора, без учета торцов:

$$
X_{\text{dof}} = X_{\text{ad}} \cdot (V_{\text{dd}} - V_{\text{ad}}) / V_{\text{ad}} = 5.87 \cdot (0.0373 - 0.0270) / 0.0270 = 2.24
$$
 Om

Учет влияния торцевых потоков рассеяния для якоря производился с привлечением формул традиционного расчета для проводимостей рассеяния [3]. Определялись проводимости пазового, дифференциального и лобового рассеяния (соответственно  $\lambda_s$ ,  $\lambda_d$  и  $\lambda_e$ ), а затем значение  $X_{\text{a}0i}$ , учитывающее только две первые проводимости, увеличивалось на относительную величину лобового рассеяния (в данном случае – на 20%):

$$
X_{\mathbf{a}\sigma} = X_{\mathbf{a}\sigma\mathbf{l}} \cdot (\lambda_{\mathbf{s}} + \lambda_{\mathbf{d}} + \lambda_{\mathbf{e}}) / (\lambda_{\mathbf{s}} + \lambda_{\mathbf{d}}) = 0.09 \cdot 1.2 = 0.11 \text{ OM}.
$$

Для демпфера сопротивление увеличивалось пропорционально длине дуг торцевых колец, соединяющих межполюсные вкладыши. При этом еще вводился коэффициент меньший единицы, учитывающий отсутствие ферромагнитного ярма с одной из сторон каждого кольца. В данном случае этот коэффициент был принят равным 0.5:

 $X_{d\sigma} = X_{d\sigma i}$  (0.5 $\pi$ ·D/2L + 1) = 2.24 (0.5 $\pi$ ·0.33/2/0.05+1) = 11.60 Om,

здесь  $D$  – средний диаметр торцевых колец (0.33 м).

В заключение определяются все интересующие величины сопротивлений:

• синхронные по продольной и поперечной осям

 $X_{d} = X_{a} = X_{a\sigma} + X_{ad} = 0.11 + 5.87 = 5.98$  Om;

• сверхпереходное по продольной оси

 $X_{d}^{\prime\prime} = X_{a\sigma} + X_{ad}X_{d\sigma}/(X_{ad} + X_{d\sigma}) = 0.11 + 5.87 \cdot 11.60/(5.87 + 11.60) = 4.24$  Om;

• сверхпереходное по поперечной оси (ввиду отсутствия демпферных контуров по поперечной оси оно равно синхронному сопротивлению)

 $X_0^{\prime\prime} = X_0 = 5.98$  Om;

• сопротивление обратной последовательности

$$
X_2 = (X_d^{\dagger} + X_d^{\dagger})/2 = (4.24 + 5.98)/2 = 5.11
$$
 Om;

• сопротивление контура коммутации

 $X_k = (X_d^{\dagger} + X_2)/2 = (4.24 + 5.11)/2 = 4.68$  Om;

• базовое сопротивление машины

 $X<sub>b</sub> = U<sub>b</sub>/1.73 \tcdot I<sub>b</sub> = 380/1.73/6 = 36.7 \t{O}_M$ 

здесь  $U_b$  и  $I_b$  – номинальные линейное напряжение и ток машины);

• относительное сопротивление контура коммутации

 $x_k = X_k/X_b = 4.68/36.7 = 0.13;$ 

• выходное линейное напряжение при максимальной нагрузке

 $U_n = E_{an} - 1.73 \cdot I_n X_k = 403 - 1.73 \cdot 16 \cdot 4.68 = 273 \text{ B}.$ 

В заключение данного раздела представляет интерес сопоставить эти расчетные данные с экспериментальными (см табл. 2). Анализ данных таблицы показывает, что погрешность полученных результатов весьма сильно колеблется от 3% до 24%. Это объясняется тремя причинами:

- использование в расчете минимально гарантированных значений параметров магнитов (в действительности эти значения могут превышать гарантированные более чем на 25%);
- отсутствие точного учета влияния торцевых потоков рассеяния, которые для демпфера, например, в несколько раз превышают потоки рассеяния в поперечной плоскости;
- отсутствие учета демпфирующего действия токов, наводимых в теле магнитов и в защитном алюминиевом бандаже толщиной 2 мм, который установлен на внутренней поверхности ротора.

Тем  $He$ менее, электрические параметры (напряжения, основные индуктивное сопротивление коммутации) определены с точностью, которая вполне удовлетворяет практическим требованиям.

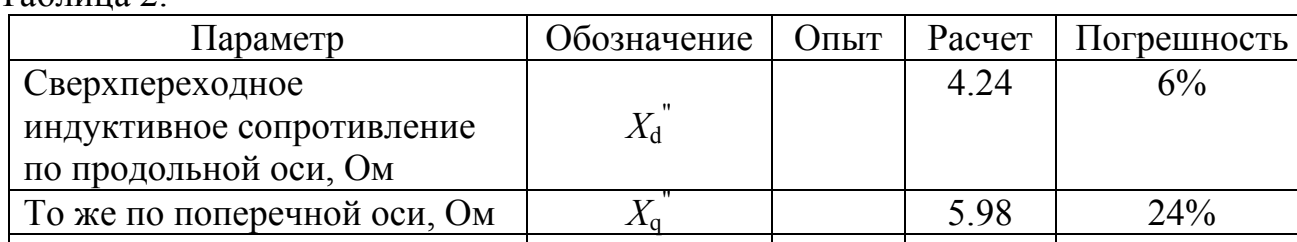

 $Ta6\pi$ ина 2

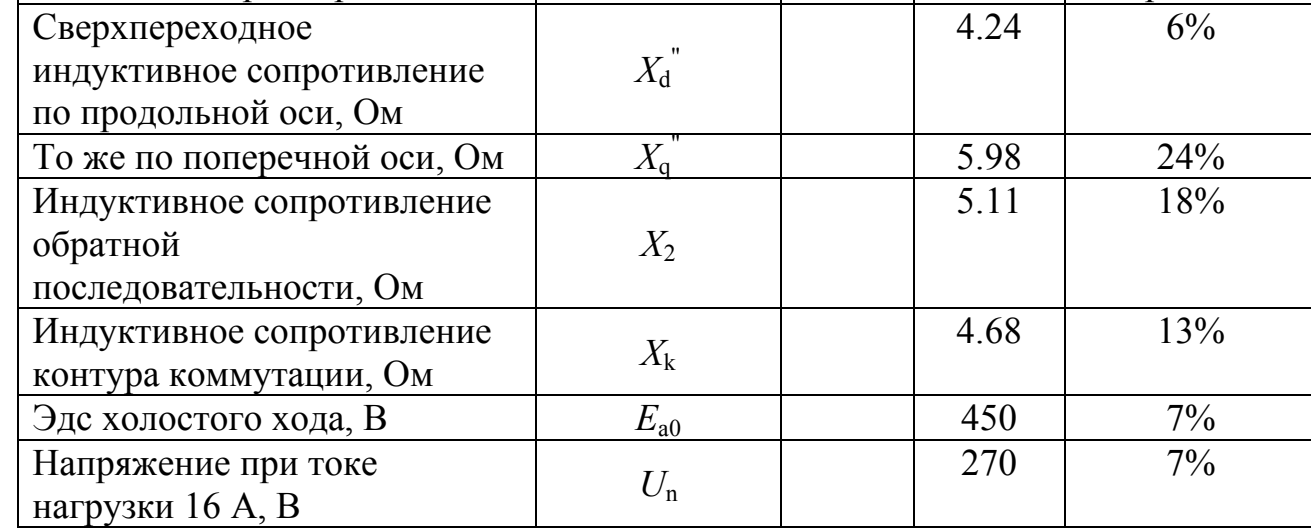

#### *3. Механический расчет*

Механическому расчету подвергались состыкованные вместе ступица возбудителя АСЕ и ярмо РЕ (см. поз. 2 и 5 на рис. 2). В отличие от предыдущего расчета, который проводился как плоскопараллельная задача, эта задача является осе симметричной. Все данные по механическому расчету содержатся в файлах *Stup4000.pbm* (общее описание модели), *Stup4000.mod* (геометрия объекта) и *Stup4000.dsa* (физические свойства блоков и ребер). Данный узел вращается, как уже отмечалось в табл. 1, с частотой вращения 3000 об/мин. В соответствии с действующим стандартом на электрические машины испытания на прочность такого узла должны проводиться при частоте вращения *n*<sup>m</sup> на 20% превышающей номинальную, т.е. *n*m=3600 об/мин. Именно при этой величине будет проведен данный расчет.

Главная проблема механического расчета это определение нагрузок и условий закрепления. Последовательно определим все условия на поверхностях рассчитываемых деталей, по которым происходит их сопряжение с соседними узлами.

Как видно из приведенного рисунка, объединенный узел АСЕ-РЕ консольно сидит на конце вала турбогенератора (поз. 1). Закрепление ступицы от проворота осуществляется с помощью шпонок, а от осевого сдвига – специальными болтами (на рисунке не показаны). Таким образом, на поверхности сопряжения вала и ступицы отсутствуют какие-либо внешние нагрузки, и одновременно отсутствует возможность осевых перемещений, что и вводится в определение метки соответствующей поверхности (в данной задаче она названа *Shaft*). Исключена возможность смещения вдоль оси вращения и для поверхностей, примыкающих к торцу вала, поэтому они также снабжены меткой *Shaft*. На наружной поверхности ступицы, также с помощью шпонки, закреплен якорь АСЕ – (поз. 3). Поскольку шпоночное соединение выполняется с гарантированным зазором, то и на этой поверхности отсутствуют внешние нагрузки.

На внутренней поверхности ступицы выпрямителя (метка *Diod*) c диаметром  $D_R=0.40$  м и осевой длиной  $L_R=0.08$  м установлены все элементы вращающегося выпрямителя RR (поз. 8). Масса их составляет  $M_R$ =20 кг, диаметр инерции –  $D_{\text{R}}=0.36$  м. В соответствии с этими данными может быть рассчитана центробежная сила *F*R, действующая изнутри на ступицу в месте расположения выпрямителя [4], площадь поверхности сопряжения  $S_R$  и результирующее внешнее давление  $\sigma_{\rm R}$ :

 $F_{\rm R}$  = 56  $M_{\rm R}$   $D_{\rm Ri}$  ( $n_{\rm m}/100$ )<sup>2</sup> = 56⋅20⋅0.36⋅(3600/100)<sup>2</sup> = 525000 H,  $S_{\rm R} = \pi D_{\rm R} L_{\rm R} = \pi \cdot 0.40 \cdot 0.08 = 0.101$   ${\rm M}^2$ ,  $\sigma_{\rm R} = F_{\rm R}/S_{\rm R} = 525000/0.101 = 5.2 \cdot 10^6$  Πa.

Аналогичные расчеты необходимо провести для поверхности (метка Magnet), на которой установлены магниты (поз. 6). Исходные данные:

диаметр поверхности  $D_M=0.34$  м; диаметр инерции  $D_{\text{Mi}}$ =0.32 м; осевая длина  $L_M$ =0.05 м; масса магнитов, включая кольца и вкладыши  $M_\text{M}$ =8.3 кг.

По этим данным рассчитывается давление на внутренней поверхности ярма РЕ (поз. 5):

$$
F_{\rm M} = 56 M_{\rm M} D_{\rm Mi} \cdot (n_{\rm m}/100)^2 = 56.8.3 \cdot 0.32 \cdot (3600/100)^2 = 194000 \text{ H},
$$
  
\n
$$
S_{\rm M} = \pi D_{\rm M} L_{\rm M} = \pi \cdot 0.34 \cdot 0.05 = 0.054 \text{ m}^2,
$$
  
\n
$$
\sigma_{\rm M} = F_{\rm M} / S_{\rm M} = 194000/0.054 = 3.6 \cdot 10^6 \text{ Hz}.
$$

Прочие поверхности не нуждаются в определении. Теперь надо определить блоки. Обе детали выполнены из одной и той же стали, но есть смысл дать им разные метки, чтобы на итоговой картине поля была прорисована граница между ними (метки *St45* и *St45\_1*). В качестве модуля Юнга и коэффициента Пуассона вводятся общеизвестные каталожные данные. Интерес представляет только определение объемных сил, которые различны для каждого элементарного объема. Для осесимметричных задач программа позволяет вводить их как линейную функцию радиуса и осевой координаты. Вдоль оси вращения силы не меняются, а по радиусу зависимость силы от координаты имеет место. На вращающийся элементарный объем *dV* действует центробежная сила *dF*, связанные соотношением

$$
dF = \rho \cdot n_{\rm m}^2 \cdot R \cdot dV / 91,
$$

где  $\rho$  – плотность материала (кг/м<sup>3</sup>);  $R$  – радиус центра элементарного объема  $dV$ (м).

Таким образом, необходимый для ввода коэффициент пропорциональности между силой и радиусом для стали имеет значение

$$
\rho n_{\rm m}^{2}/91 = 7850.3600^{2}/91 = 1.11 \cdot 10^{9} \text{ H/m}^{4}
$$

Результаты расчета этой модели приведены на рис. 5 (на картине поля представлено распределение критерия Мизеса).

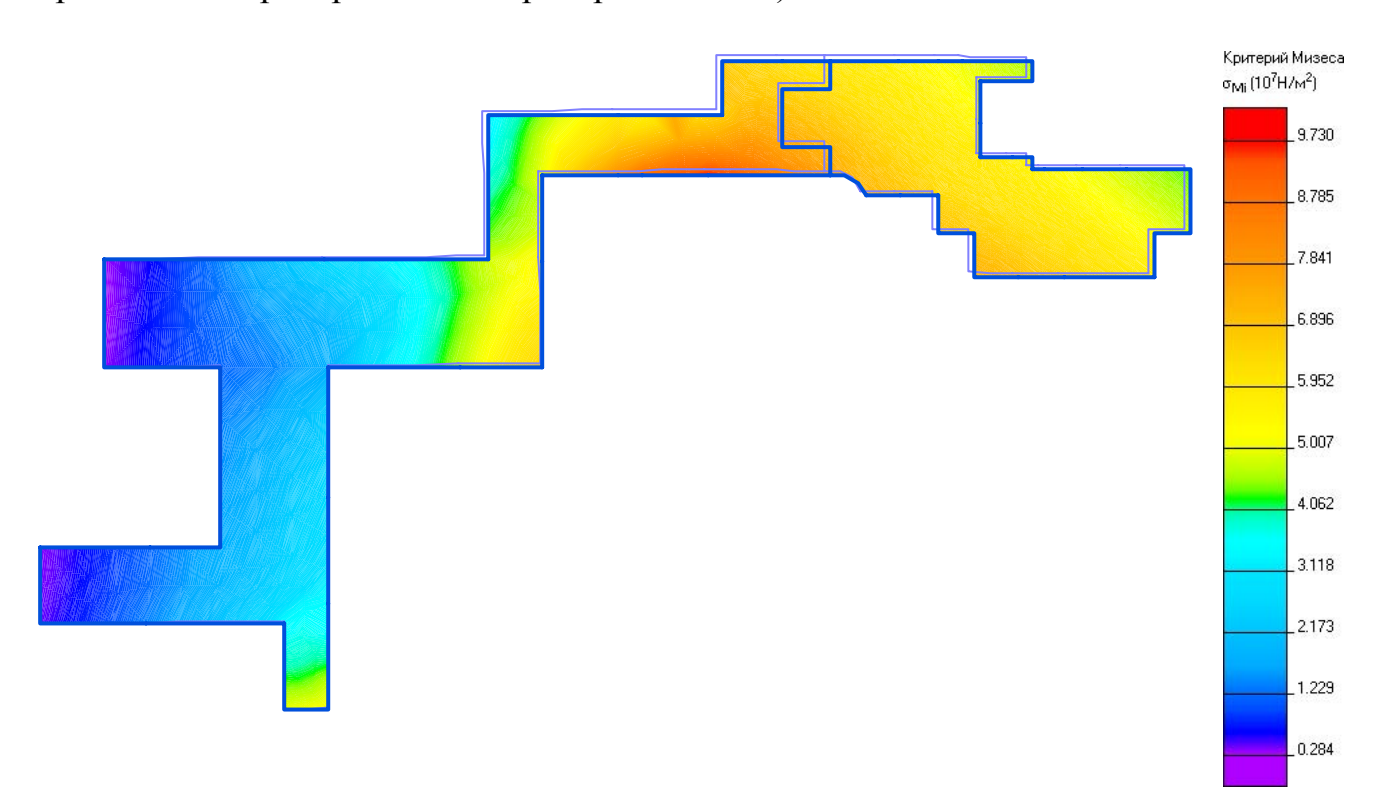

Рис. 5. Распределение критерия Мизеса.

На этом рисунке видно, что даже в самой нагруженной зоне напряжения не превышают 0.97.10<sup>8</sup> Па, т.е., сопоставляя с пределом текучести 3.3.10<sup>8</sup> Па для стали марки 45, из которой выполнены ступица и ярмо, получаем запас прочности более трех, что согласно заводской практике вполне достаточно для надежной работы возбудителя. Однако необходимо учесть, что в данной модели не учтены ослабления, которые вносятся 48 вентиляционными отверстиями (см. раздел 1 настоящей работы), как в ступице, так и в ярме (штрих-пунктирные линии на рис. 2). В осесимметричной задаче впрямую в модель их внести невозможно, поэтому были сделаны попытки обойти это ограничение двумя способами.

По первому методу зона вентиляционных отверстий (кольцо с радиальной высотой равной диаметру отверстий 15 мм и реальной осевой длиной вводилась как самостоятельный блок с плотностью равной отношению реальной массы этой зоны к её полному объему без учета отверстий (это уменьшило центробежные силы, действующие на вышележащие участки) и модулем Юнга, определенным в результате решения вспомогательной плоской задачи: определялась податливость стальной пластины с шириной равной шагу отверстий и с отверстием в центре при действии на нее растягивающих усилий. При этом усилия вдоль края пластины распределялись таким образом, чтобы этот деформированный край пластины оставался прямолинейным. Таким образом, условные плотность  $\rho_e$  и модуль Юнга её определялись по соотношениям:

 $\rho_{\rm e} = \rho \cdot (1 - k \cdot d/4D_{\rm c}),$ 

 $E_e = F \cdot k \cdot d / (\pi D_c L \cdot \delta),$ 

 $k$  – число отверстий; где  $d$  – диаметр отверстий;  $D_c$  – диаметр центров отверстий  $F$  – суммарная сила на нижнем крае пластины;  $L$  – длина пластины вглубь (как обычно в плоских задачах, 1 м);  $\delta$ – перемещение нагруженного края пластины.

В итоге были получены следующие результаты:

 $\rho_e = \rho 0.53 = 7850 \cdot 0.53 = 4150 \text{ kT/m3};$  $E_e = E \cdot 0.45 = 2 \cdot 10^{11} \cdot 0.45 = 9 \cdot 10^{10}$   $\Pi$ a.

Интересно отметить, что отношения условных параметров к реальным оказались практически равными. Это дает основания применить второй метод учета отверстий, который состоял в том, что физические свойства участка с отверстиями оставались без изменения, а аксиальная длина этого участка уменьшалась в том же соотношении, что и плотность по первому методу (0.53). Сравнительные результаты расчета вариантов помещены в табл. 3. Здесь же приведены результаты расчета ступицы по среднему сечению места установки выпрямителя, выполненные по методу [4]. Отметим только, что согласно этому методу кольцо условно отделяется от соседних участков и рассчитывается без их

влияния. Из этой таблицы следует, что, несмотря на то, что отверстия уменьшают сечения соответствующих участков примерно на 60%, в данном случае их влияние на конечные результаты весьма невелико и им можно пренебречь. Именно поэтому соответствующие модели учета отверстий здесь не приводятся.

Таблица 3

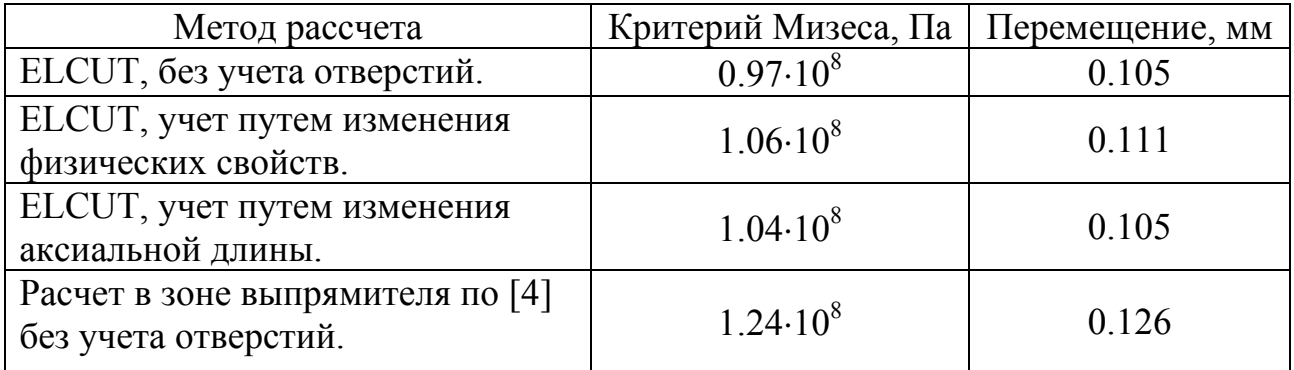

Что касается расчетов по методу [4], то отсутствие учета влияния соседних участков привело к существенному завышению (примерно на 25%) как напряжений, так и перемещений, что, однако, не изменило основной вывод о достаточном запасе прочности рассматриваемых деталей.

# Литература

- 1. Глебов И.А. Научные основы проектирования систем возбуждения мошных синхронных машин. Ленинград, "Наука", 1988.
- 2. ELCUT. Моделирование двумерных полей методом конечных элементов. Версия 4.2Т. ПК "ТОР", Санкт-Петербург, 2000.
- 3. Проектирование электрических машин. Под ред. Копылова И.П. Москва, "Энергия", 1980.
- 4. Детинко Ф.М., Загородная Г.А., Фастовская В.М. Прочность и колебания электрических машин. Ленинград, "Энергия", 1969.